# **Linking II: Static and Dynamic Linking**

COMP400727: Introduction to Computer Systems

**Hao Li Xi'an Jiaotong University**

## **Today**

### **Libraries and Static Linking**

- **<u>Dynamic Linking</u>**
- Case Study: Library Interpositioning

# **Libraries: Packaging a Set of Functions**

### **How to package functions commonly used by programmers?**

Math, I/O, memory management, string manipulation, etc.

### **Awkward, given the linker framework so far:**

- **Option 1:** Put all functions into a single source file
	- Programmers link big object file into their programs
	- Space and time inefficient
- **Option 2:** Put each function in a separate source file
	- Programmers explicitly link appropriate binaries into their programs
	- More efficient, but burdensome on the programmer

## **Old-fashioned Solution: Static Libraries**

#### **Static libraries (.a archive files)**

- Concatenate related relocatable object files into a single file with an index (called an *archive*).
- $\blacksquare$  Enhance linker so that it tries to resolve unresolved external references by looking for the symbols in one or more archives.
- If an archive member file resolves reference, link it into the executable.

### **Creating Static Libraries**

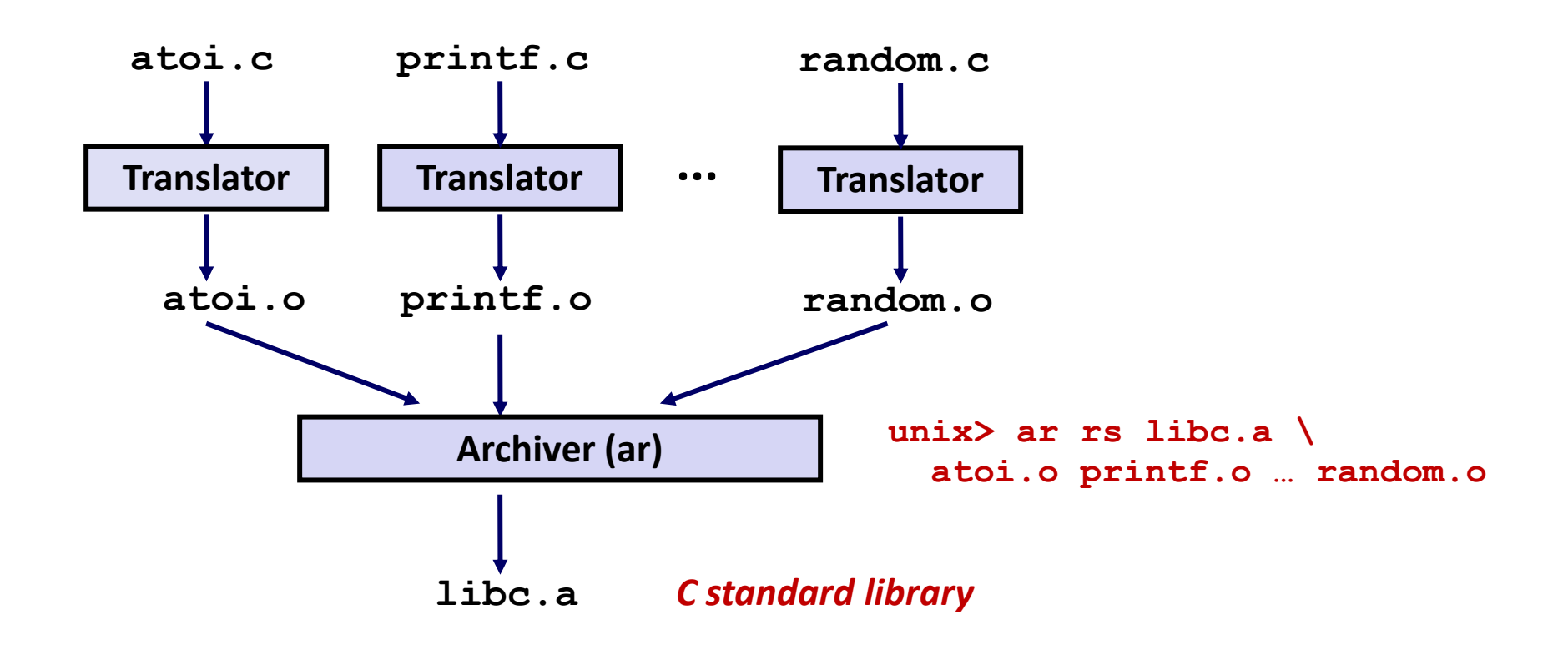

- **Archiver allows incremental updates**
- **Recompile function that changes and replace .o file in archive.**

# **Commonly Used Libraries**

#### **libc.a (the C standard library)**

- 4.6 MB archive of 1496 object files.
- I/O, memory allocation, signal handling, string handling, data and time, random numbers, integer math

#### **libm.a (the C math library)**

- 2 MB archive of 444 object files.
- floating point math (sin, cos, tan,  $log$ , exp, sqrt, ...)

```
% ar –t /usr/lib/libc.a | sort 
…
fork.o
… 
fprintf.o
fpu_control.o
fputc.o
freopen.o
fscanf.o
fseek.o
fstab.o
…
                                        % ar –t /usr/lib/libm.a | sort 
                                        …
                                        e_acos.o
                                        e_acosf.o
                                        e_acosh.o
                                        e_acoshf.o
                                        e_acoshl.o
                                        e_acosl.o
                                        e_asin.o
                                        e_asinf.o
                                        e_asinl.o
                                        …
```
# **Linking with Static Libraries**

```
#include <stdio.h>
#include "vector.h"
int x[2] = {1, 2};
int y[2] = {3, 4};
int z[2];
int main(int argc, char** 
argv)
{
   addvec(x, y, z, 2);
   printf("z = [%d %d]\n",
          z[0], z[1]);
    return 0;
}
                   main2.c
```
#### **libvector.a**

```
void addvec(int *x, int *y,
           int *z, int n) {
   int i;
   for (i = 0; i < n; i++)
       z[i] = x[i] + y[i];}
void multvec(int *x, int *y,
           int *z, int n)
{
   int i;
   for (i = 0; i < n; i++)
       z[i] = x[i] * y[i];} multvec.c
                        addvec.c
```
### **Linking with Static Libraries**

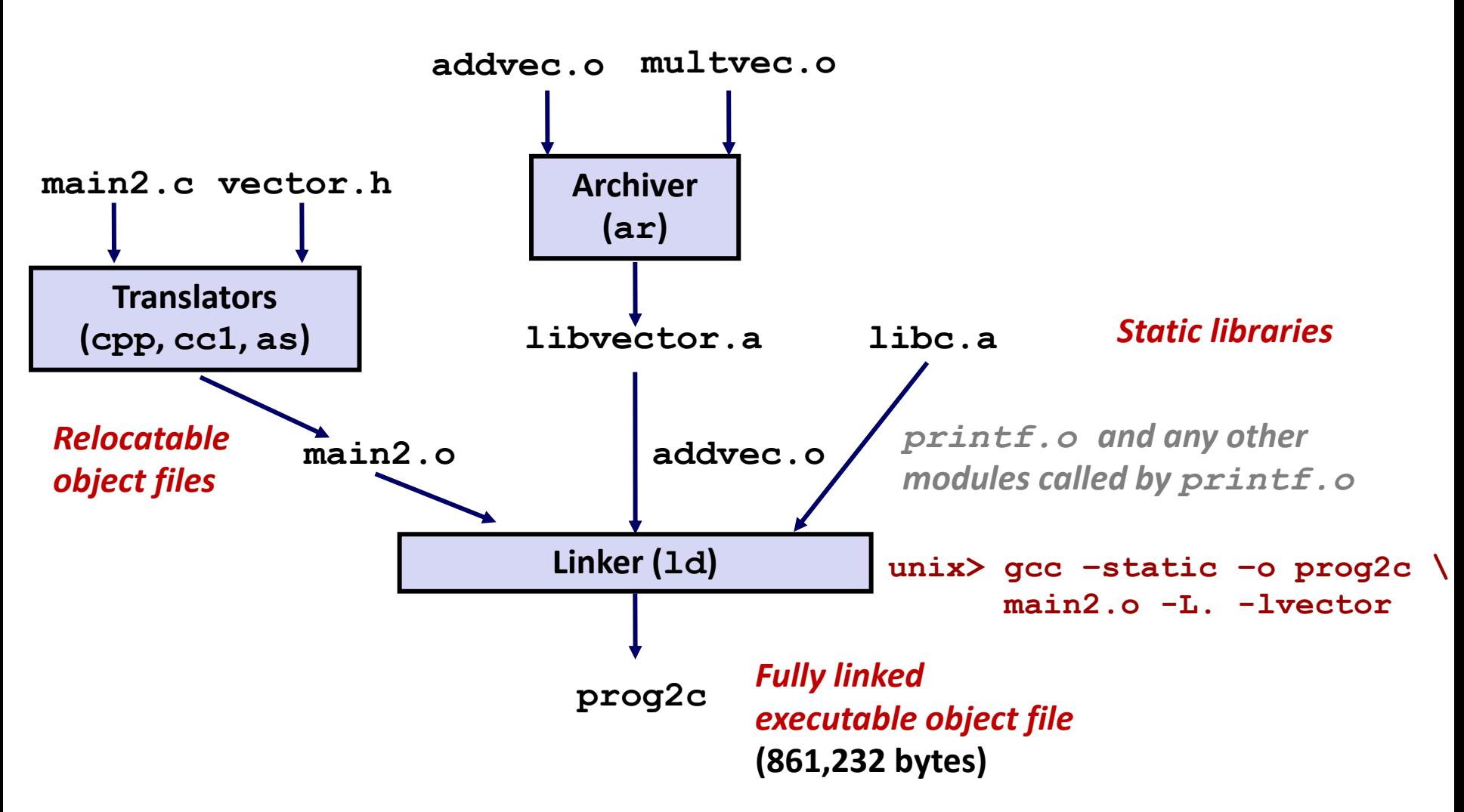

*"c" for "compile-time"*

# **Using Static Libraries**

#### **Linker's algorithm for resolving external references:**

- Scan **. o** files and **. a** files in the command line order.
- Buring the scan, keep a list of the current unresolved references.
- As each new **. o** or **. a** file, *obj*, is encountered, try to resolve each unresolved reference in the list against the symbols defined in *obj*.
- If any entries in the unresolved list at end of scan, then error.

#### **Problem:**

- Command line order matters!
- Moral: put libraries at the end of the command line.

```
unix> gcc -static -o prog2c -L. -lvector main2.o
main2.o: In function `main':
main2.c:(.text+0x19): undefined reference to `addvec'
collect2: error: ld returned 1 exit status
```
# **Today**

**Libraries and Static Linking** 

### **<u>Dynamic Linking</u>**

■ Case Study: Library Interpositioning

# **Modern Solution: Shared Libraries**

**Static libraries have the following disadvantages:**

- Duplication in the stored executables (every function needs libc)
- Duplication in the running executables
- Minor bug fixes of system libraries require each application to explicitly relink
	- Rebuild everything with glibc?
	- [https://security.googleblog.com/2016/02/cve-2015-7547-glibc](https://security.googleblog.com/2016/02/cve-2015-7547-glibc-getaddrinfo-stack.html)[getaddrinfo-stack.html](https://security.googleblog.com/2016/02/cve-2015-7547-glibc-getaddrinfo-stack.html)

#### **Modern solution: Shared Libraries**

- Object files that contain code and data that are loaded and linked into an application *dynamically,* at either *load-time* or *run-time*
- Also called: dynamic link libraries, DLLs,  $\cdot$  so files

### **Shared Library Example**

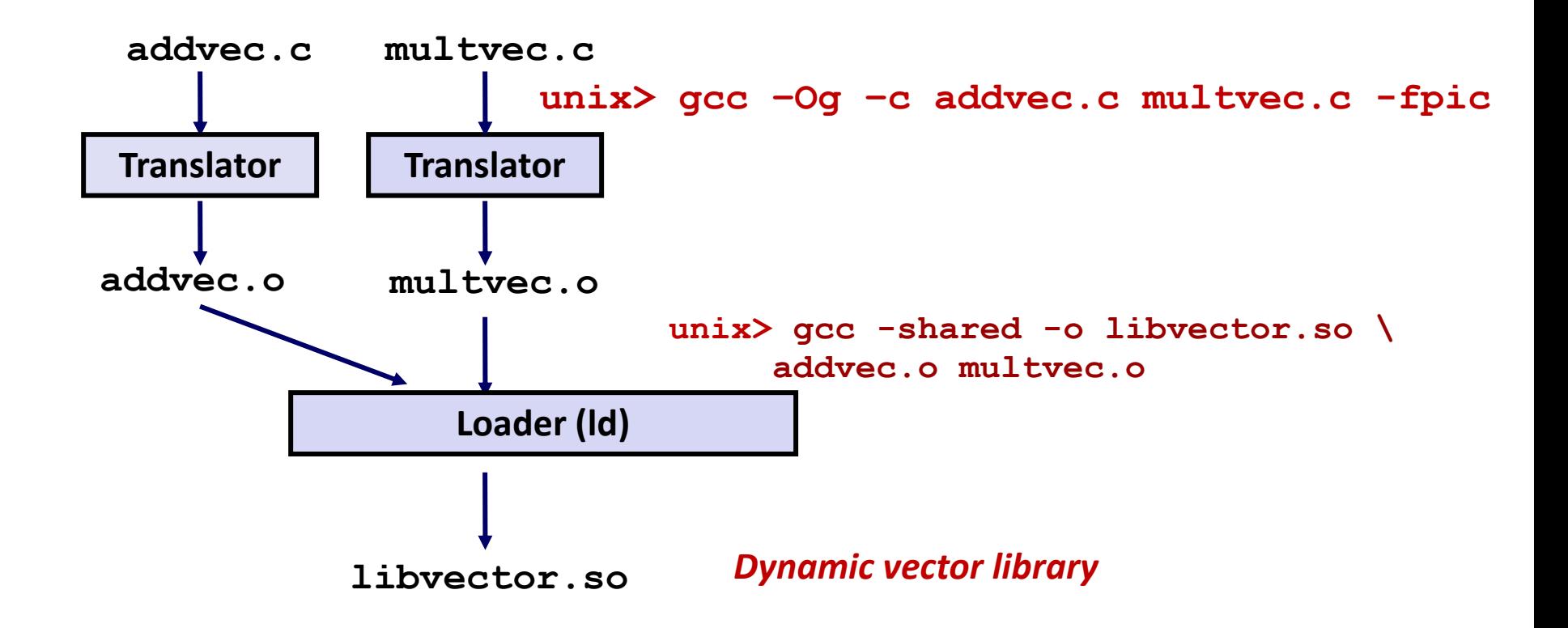

### **Partially Linking with Shared Libraries**

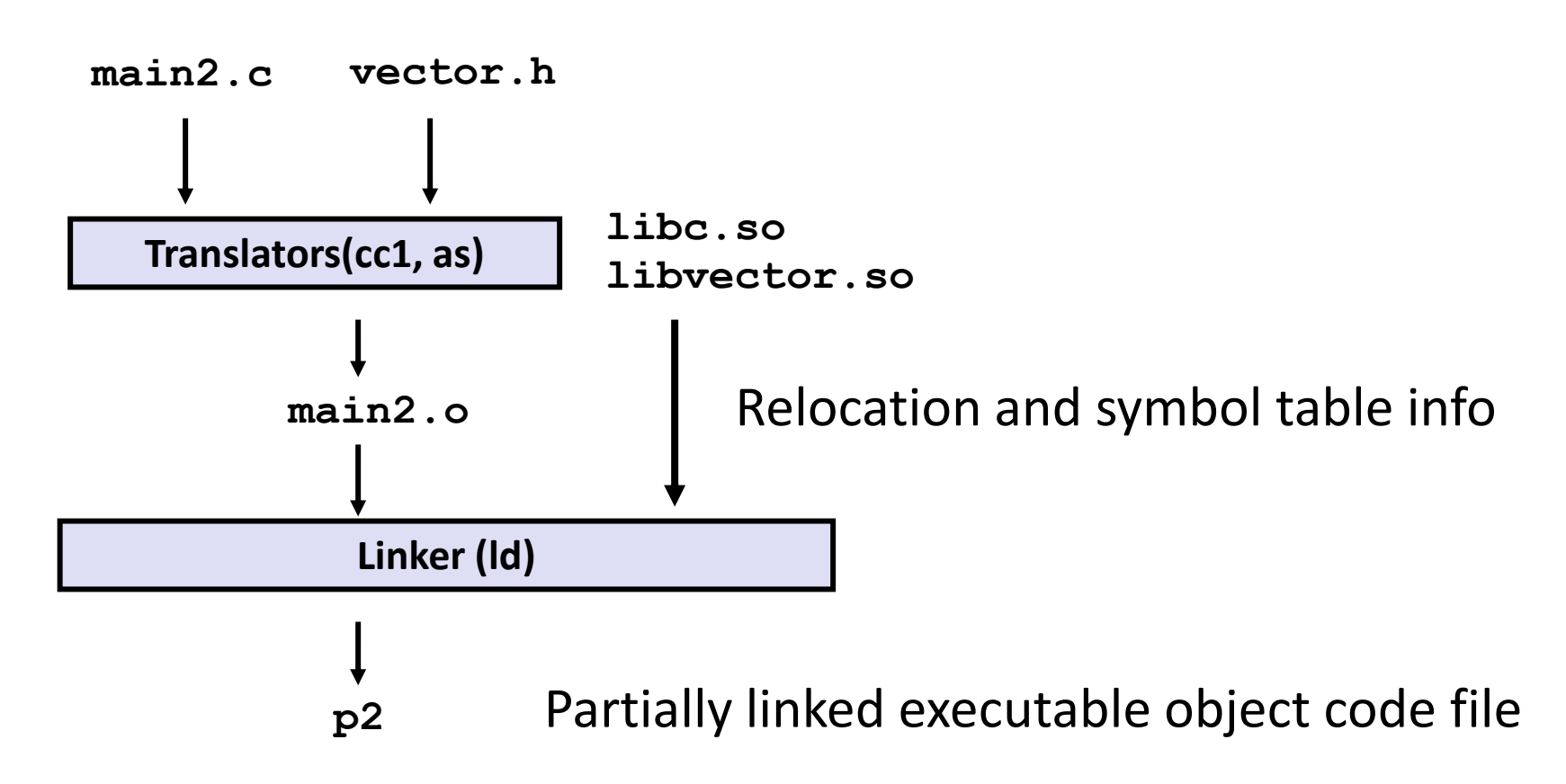

**Unix>gcc –o p2 main2.c ./libvector.so**

# **Partially Linking with Shared Libraries**

- Which parts in libvector.so are copied into p2
	- **The code and data sections No**
	- **Relocation and symbol table information Some**

### **Dynamic Linking at Load-time**

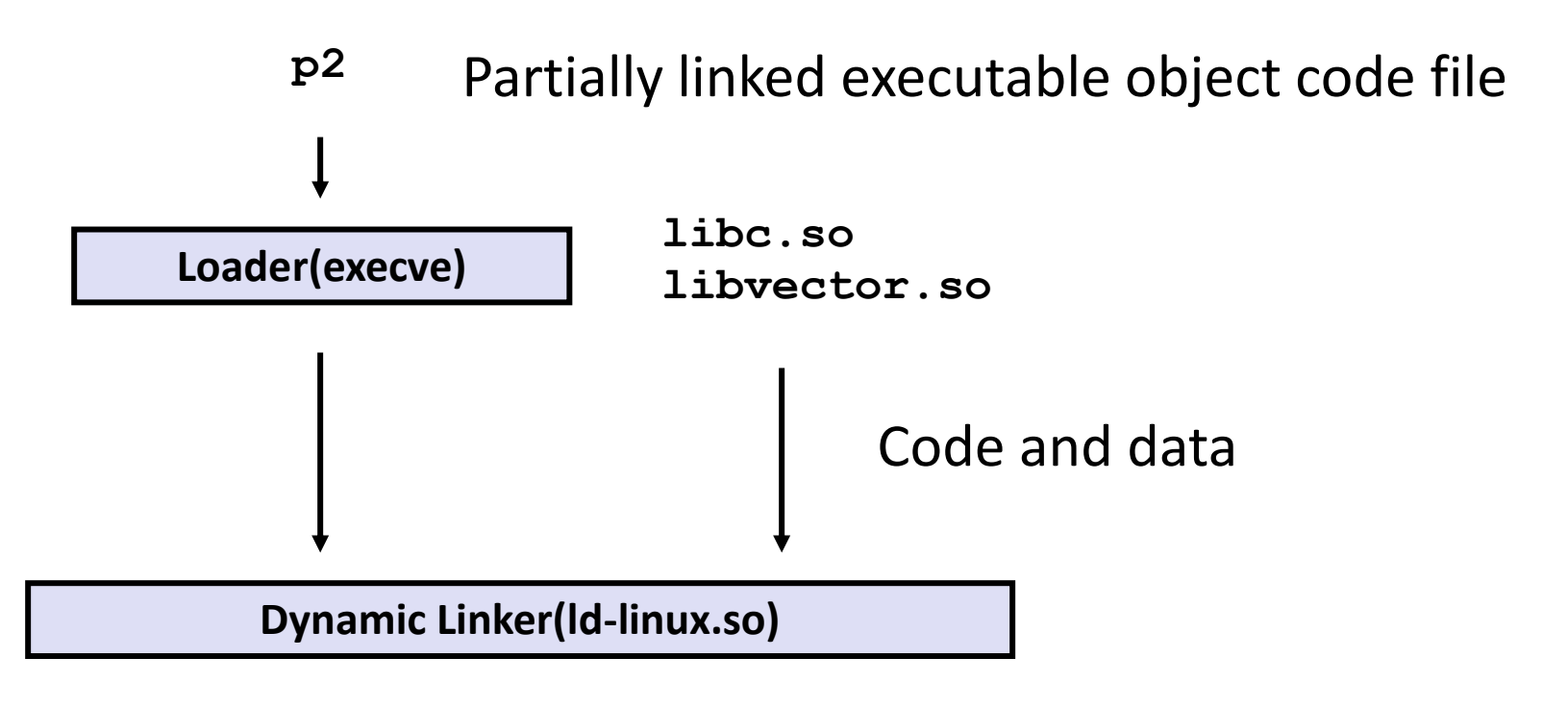

Fully linked executable in memory

# **What have done by dynamic linker?**

#### ■ Done by execve() & Id-linux.so

- Copy code and data of libc.so and libvector.so into some memory segments
- Relocate any references in p2 to symbols defined by libc.so and libvector.so
- After linking, the locations of the shared libraries are **fixed and do not change during the execution time**

# **What dynamic libraries are required?**

#### **.interp section**

▪ Specifies the dynamic linker to use (i.e., **ld-linux.so**)

### **.dynamic section**

- **E** Specifies the names, etc of the dynamic libraries to use
- Follow an example of **prog** (NEEDED) Shared library: [libm.so.6]

#### **E** Where are the libraries found?

▪ Use "**ldd**" to find out:

**unix> ldd prog linux-vdso.so.1 => (0x00007ffcf2998000) libc.so.6 => /lib/x86\_64-linux-gnu/libc.so.6 (0x00007f99ad927000) /lib64/ld-linux-x86-64.so.2 (0x00007f99adcef000)**

# **Dynamic Linking at Load-time (Complete)**

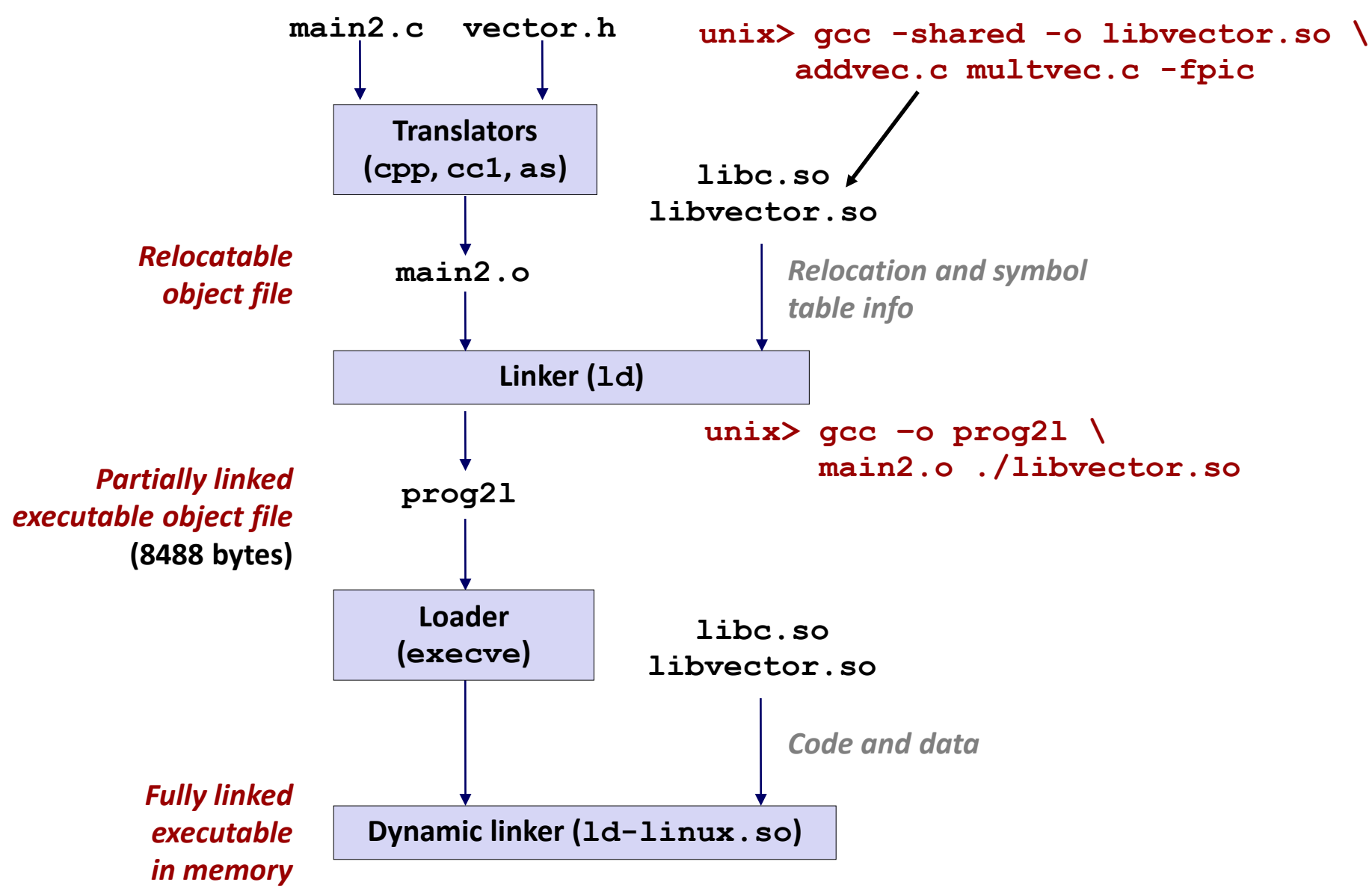

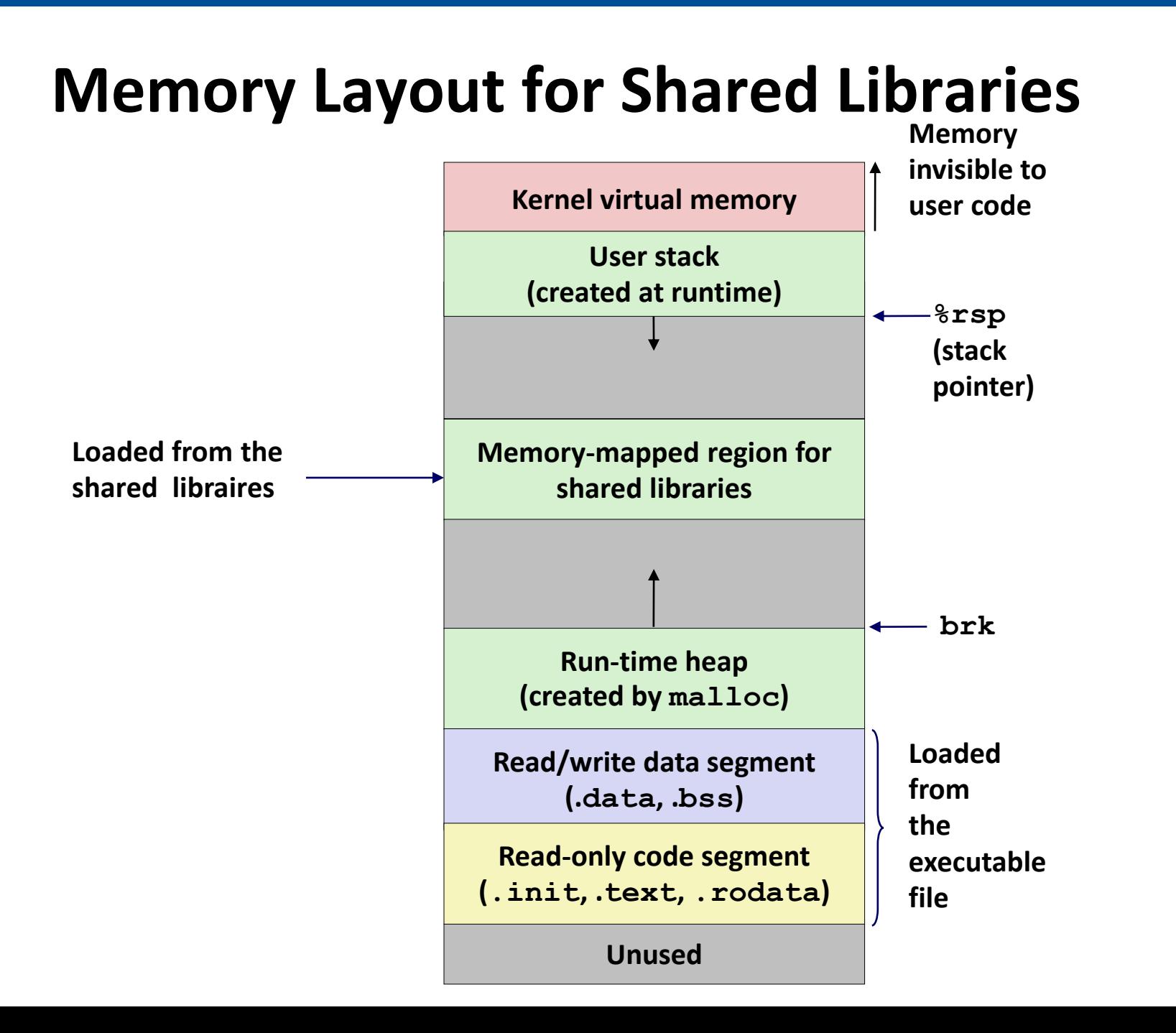

# **Dynamic Linking at Runtime**

- **Dynamic linking can occur when executable is first loaded and run (load-time linking).**
	- Common case for Linux, handled automatically by the dynamic linker (**ld-linux.so**).
	- Standard C library (**libc.so**) usually dynamically linked.

 **Dynamic linking can also occur after program has begun (run-time linking).**

- In Linux, this is done by calls to the **dlopen ()** interface.
	- Distributing software.
	- High-performance web servers.
	- Runtime library interpositioning.

# **Why Linking at Run-time?**

### **Distributing software**

- Developers of Microsoft Windows applications frequently use shared libraries to distribute software updates.
- They generate a new copy of a shared library, which users can then download and use as a replacement for the current version.
- $\blacksquare$  The next time they run their application, it will automatically link and load the new shared library.

# **Why Linking at Run-time?**

### **Building high-performance Web servers**

- Modern high-performance Web servers can generate dynamic content using a more efficient and sophisticated approach based on dynamic linking.
- package each function that generates dynamic content in a shared library.
- When a request arrives from a Web browser, the server dynamically loads and links the appropriate function and then calls it directly.

# **Why Linking at Run-time?**

### **Building high-performance Web servers**

- The function remains cached in the server's address space, so subsequent requests can be handled at the cost of a simple function call.
- This can have a significant impact on the throughput of a busy site.
- $\blacksquare$  Further, existing functions can be updated, and new functions can be added at run time, without stopping the server.

### **Dynamic Linking at Run-time**

```
#include <stdio.h>
#include <stdlib.h>
#include <dlfcn.h>
int x[2] = {1, 2};
int y[2] = {3, 4};
int z[2];
int main(int argc, char** argv)
{
   void *handle;
   void (*addvec)(int *, int *, int *, int);
   char *error;
   /* Dynamically load the shared library that contains addvec() */
   handle = dlopen("./libvector.so", RTLD_LAZY);
   if (!handle) {
       fprintf(stderr, "%s\n", dlerror());
      exit(1);
   }
 . . . dll.c
```
# **Dynamic Linking at Run-time (cont)**

```
...
   /* Get a pointer to the addvec() function we just loaded */
   addvec = dlsym(handle, "addvec");
   if ((error = dlerror()) != NULL) {
      fprintf(stderr, "%s\n", error);
      exit(1);
   }
   /* Now we can call addvec() just like any other function */
   addvec(x, y, z, 2);
   printf("z = [%d %d]\n", z[0], z[1]);
   /* Unload the shared library */
   if (dlclose(handle) < 0) {
       fprintf(stderr, "%s\n", dlerror());
      exit(1);
   }
   return 0;
} dll.c
```
### **Dynamic Linking at Run-time**

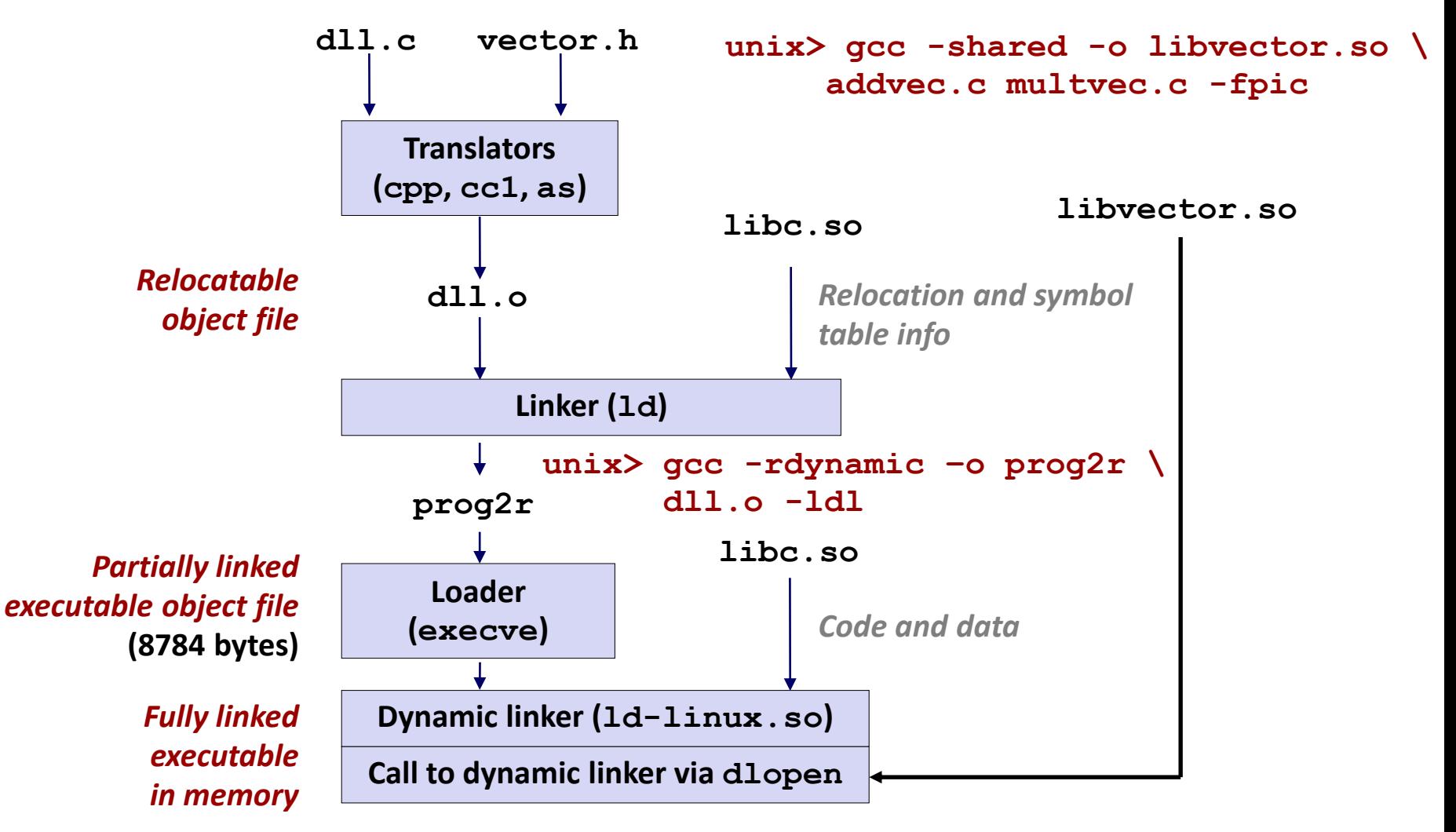

### **Share Libraires across Executables**

■ Space: Libraries. How do libraries save space?

- **Option 2: Dynamic linking**
	- **Executable files contain no library code**
	- **During execution, single copy of library code can be shared across all executing processes**

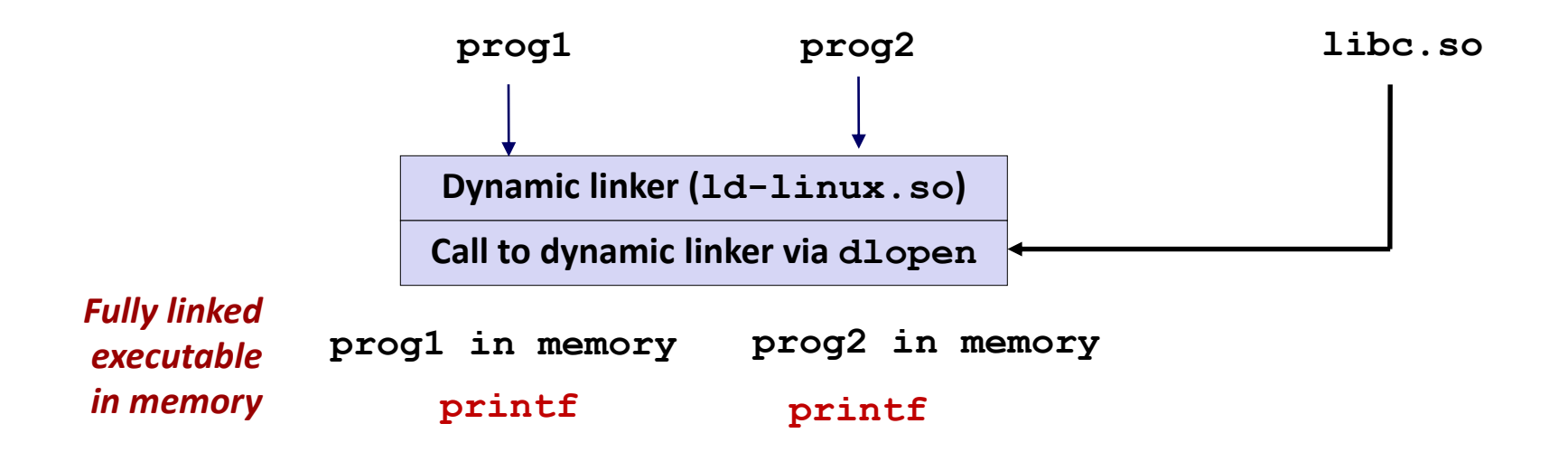

# **How to know the address of printf?**

#### **Naïve Solution: Fixed address**

- **libc.so fixes the address of each function**
- **EXPROCESS reserves those addresses while loading**

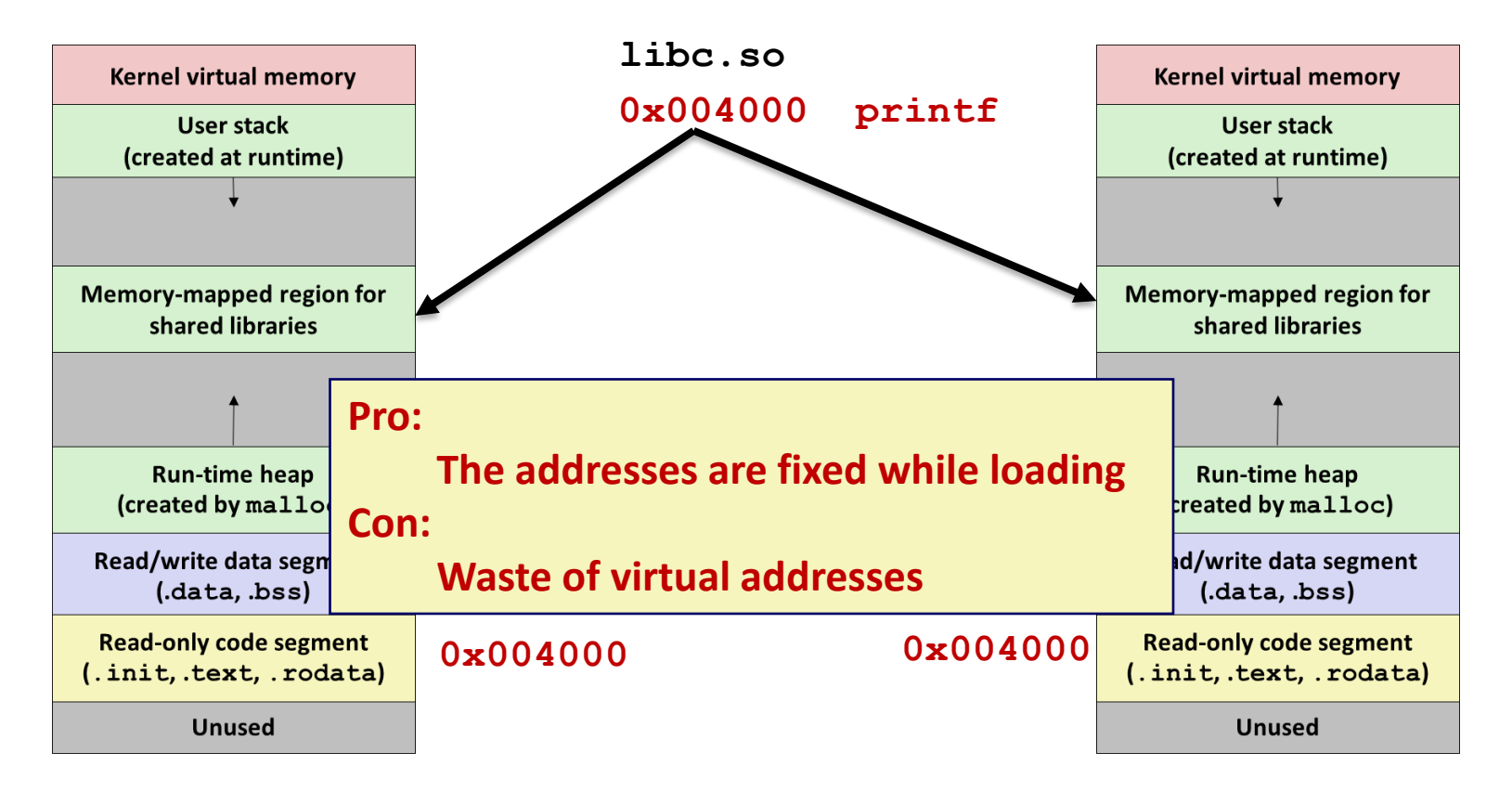

# **Position Independent Code (PIC)**

■ Code that can be execute from any address

#### **E** Internally-defined procedures

▪ **PC-relative reference**

```
00000000004004d0 <main>:
 4004d0:48 83 ec 08
                              sub
                                     $0x8, $rsp4004d4:be 02 00 00 00
                                     $0x2, $esimov4004d9:bf 18 10 60 00
                                     $0x601018, 8edi # 8edi = 6arraymov4004e8 <sum>4004de:e8 05 00 00 00
                              callg
                                                   # sum()4004e348 83 c4 08
                              add
                                     $0x8, $rsp4004e7:c3retq
00000000004004e8 <sum>:
 4004e8b8 00 00 00 00
                                          $0x0, $eaxmov4004ed:ba 00 00 00 00
                                          $0x0, %edxmov
 4004f2:eb 09
                                    jmp
                                          4004fd <sum+0x15>
 4004f4:4863camovslq %edx, %rcx
 4004f7:03 04 8f
                                    add (%rdi, %rcx, 4), %eax
              83 c2 01
 4004fa:
                                    add
                                          $0x1, %edx
              39f24004fd:
                                          %esi, %edx
                                    cmp4004ff:
              7c f34004f4 <sum+0xc>
                                    il.
 400501:f3 \text{ c}3repz retq
```
# **Position Independent Code (PIC)**

#### **Externally-defined procedures and global variables**

**Global offset table (GOT)** 

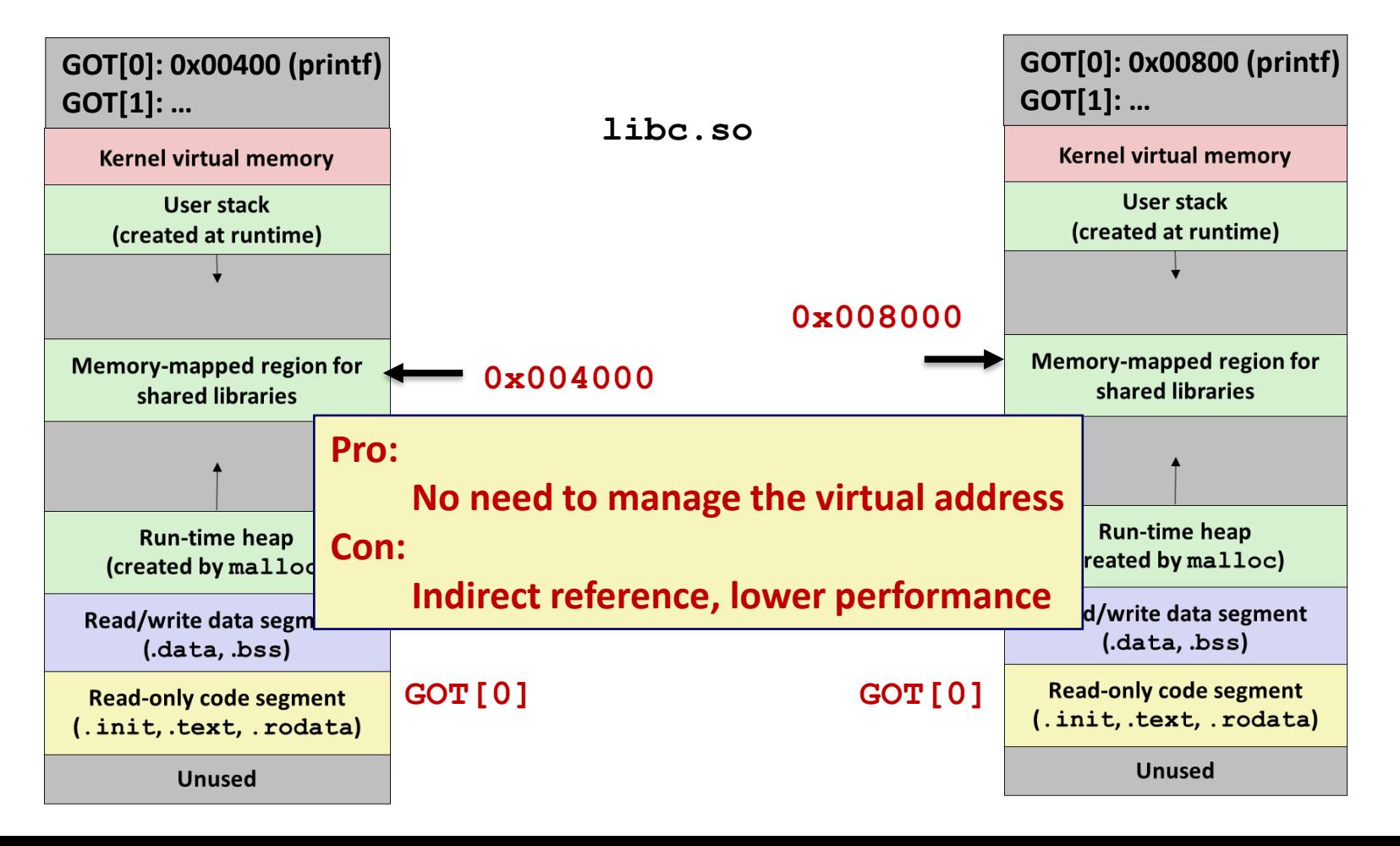

# **Position-Independent Code (PIC)**

### **PIC Data References**

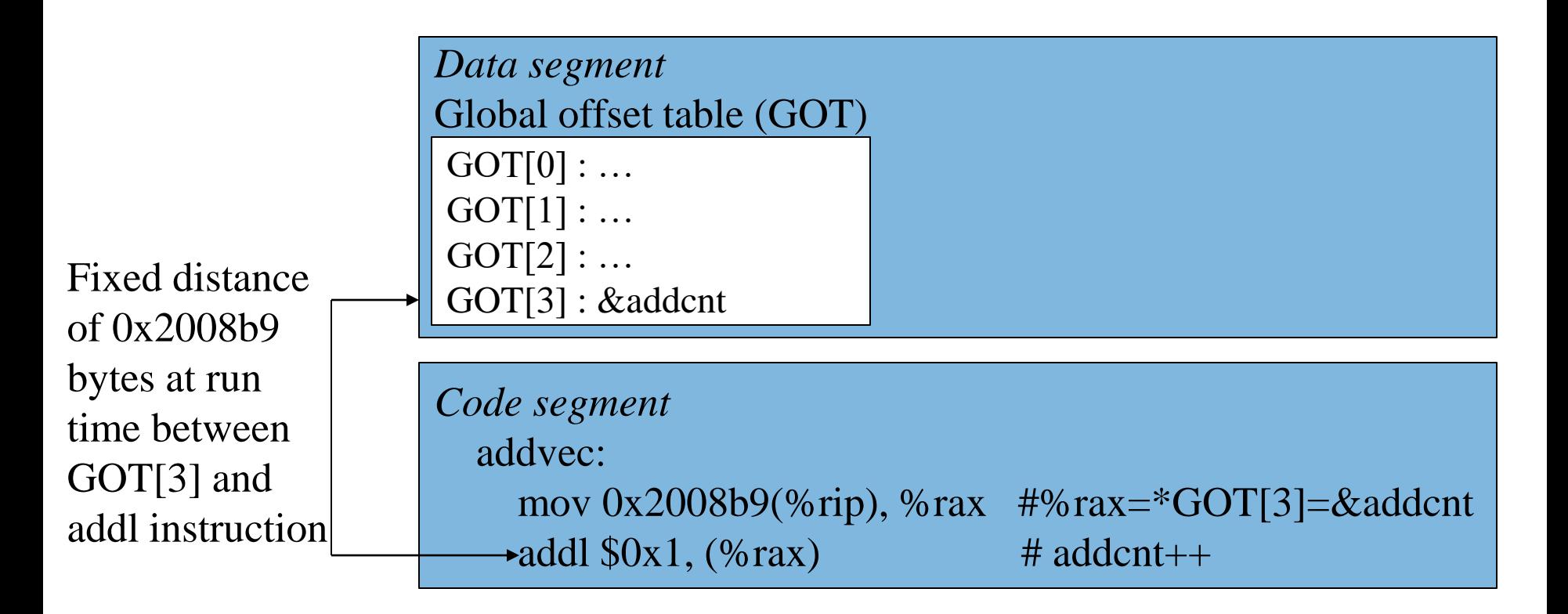

# **Linking Summary**

- Linking is a technique that allows programs to be **constructed from multiple object files.**
- **Linking can happen at different times in a program's lifetime:**
	- Compile time (when a program is compiled)
	- Load time (when a program is loaded into memory)
	- Run time (while a program is executing)
- **Understanding linking can help you avoid nasty errors and make you a better programmer.**

# **Today**

- **Libraries and Static Linking**
- **<u><b>R**</u> Dynamic Linking
- **Case Study: Library Interpositioning**

# **Case Study: Library Interpositioning**

- **Library interpositioning : powerful linking technique that allows programmers to intercept calls to arbitrary functions**
- **Interpositioning can occur at:**
	- Compile time: When the source code is compiled
	- Link time: When the relocatable object files are statically linked to form an executable object file
	- Load/run time: When an executable object file is loaded into memory, dynamically linked, and then executed.

# **Some Interpositioning Applications**

### **B** Security

- Confinement (sandboxing)
- Behind the scenes encryption

### **Debugging**

- In 2014, two Facebook engineers debugged a treacherous 1-year old bug in their iPhone app using interpositioning
- Code in the SPDY networking stack was writing to the wrong location
- Solved by intercepting calls to Posix write functions (write, writev, pwrite)

Source: Facebook engineering blog post at:

https://code.facebook.com/posts/313033472212144/debugging-file-corruption-on-ios/

# **Some Interpositioning Applications (cont)**

### **Monitoring and Profiling**

- Count number of calls to functions
- Characterize call sites and arguments to functions
- **Malloc tracing** 
	- Detecting memory leaks
	- **Generating address traces**

### **Example 25 Error Checking**

- C Programming Lab used customized versions of malloc/free to do careful error checking
- Other labs (malloc, shell, proxy) also use interpositioning to enhance checking capabilities

### **Example program**

```
#include <stdio.h>
#include <malloc.h>
#include <stdlib.h>
int main(int argc, char *argv[])
{
  int i;
  for (i = 1; i < argc; i++) {
    void *p = 
          malloc(atoi(argv[i]));
    free(p);
  }
  return(0); 
}
```

```
int.c
```
 **Goal: trace the addresses and sizes of the allocated and freed blocks, without breaking the program, and without modifying the source code.** 

**Three solutions: interpose on the library malloc and free functions at compile time, link time, and load/run time.** 

# **Compile-time Interpositioning**

```
#ifdef COMPILETIME
#include <stdio.h>
#include <malloc.h>
/* malloc wrapper function */
void *mymalloc(size_t size)
{
   void *ptr = malloc(size);
   printf("malloc(%d)=%p\n", (int)size, ptr);
   return ptr;
}
/* free wrapper function */
void myfree(void *ptr)
{
   free(ptr);
   printf("free(%p)\n", ptr);
}
#endif mymalloc.c
```
### **Compile-time Interpositioning**

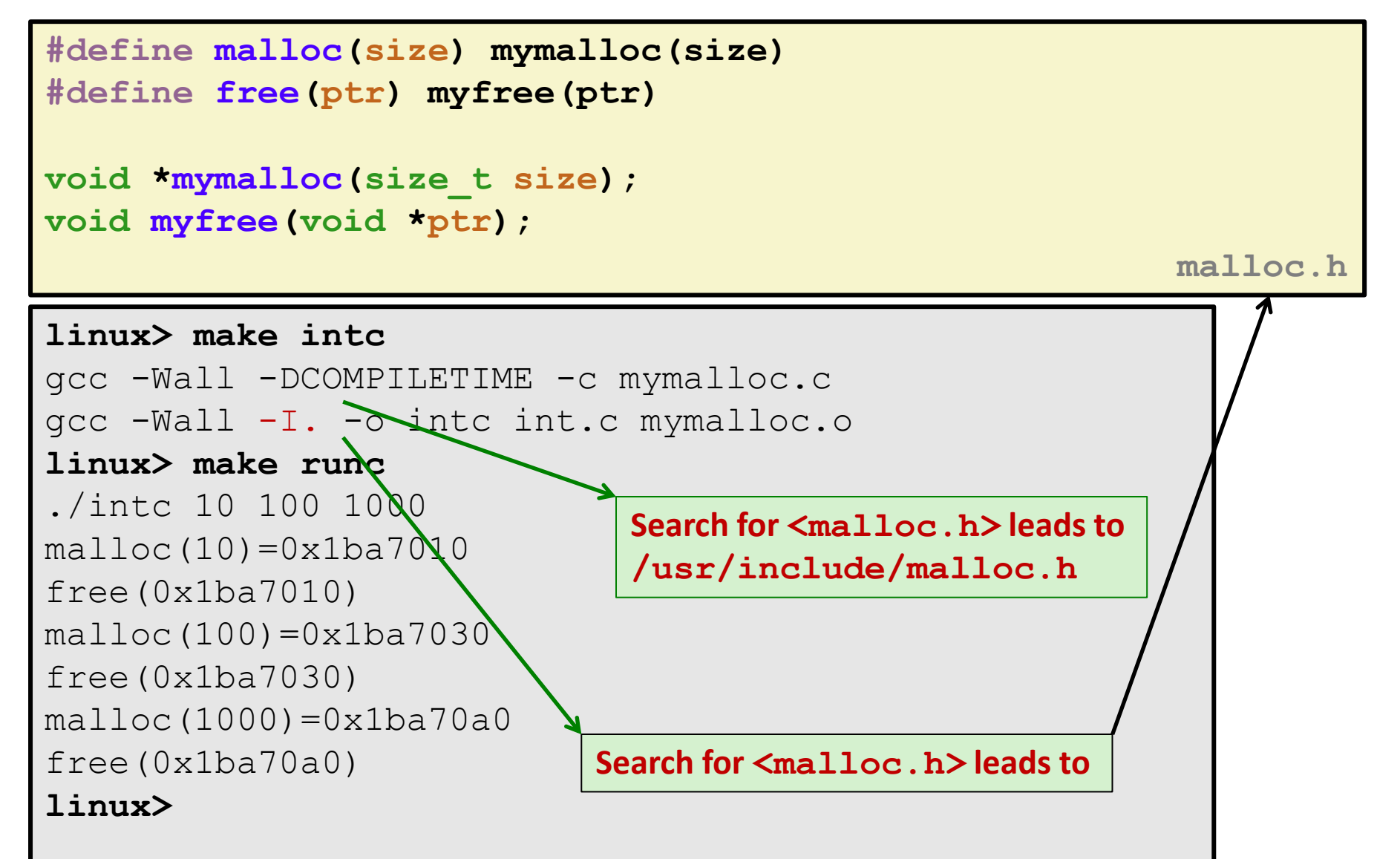

# **Link-time Interpositioning**

```
#ifdef LINKTIME
#include <stdio.h>
void *__real_malloc(size_t size);
void __real_free(void *ptr);
/* malloc wrapper function */
void *__wrap_malloc(size_t size)
{
   void *ptr = __real_malloc(size); /* Call libc malloc */
   printf("malloc(%d) = %p\n", (int)size, ptr);
   return ptr;
}
/* free wrapper function */
void __wrap_free(void *ptr)
{
    __real_free(ptr); /* Call libc free */
   printf("free(%p)\n", ptr);
}
#endif mymalloc.c
```
# **Link-time Interpositioning**

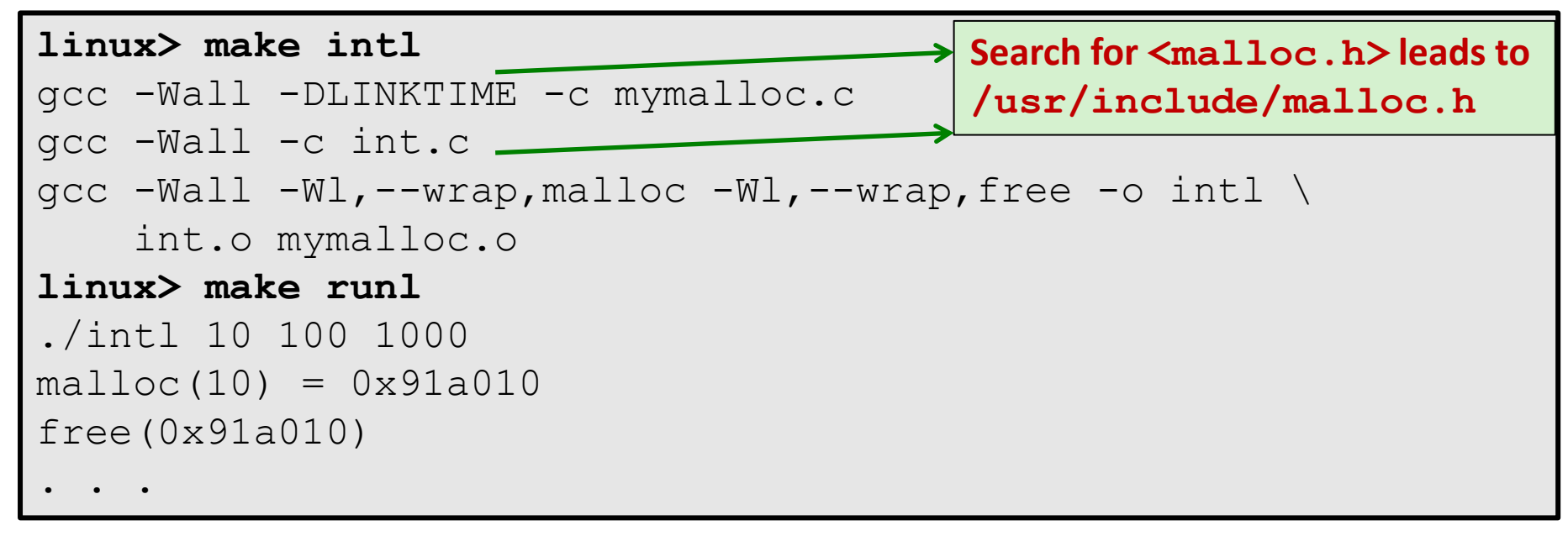

- **The "-Wl" flag passes argument to linker, replacing each comma with a space.**
- **The "--wrap,malloc " arg instructs linker to resolve references in a special way:**
	- **Refs to**  $m$ alloc should be resolved as  $\alpha$  wrap malloc
	- **Refs to** real malloc should be resolved as malloc

```
#ifdef RUNTIME
#define _GNU_SOURCE
#include <stdio.h>
#include <stdlib.h>
#include <dlfcn.h>
/* malloc wrapper function */
void *malloc(size_t size)
{
   void *(*mallocp)(size_t size);
   char *error;
   mallocp = dlsym(RTLD_NEXT, "malloc"); /* Get addr of libc malloc */
    if ((error = dlerror()) != NULL) {
       fputs(error, stderr);
       exit(1);
    }
    char *ptr = mallocp(size); /* Call libc malloc */
   printf("malloc(%d) = %p\n", (int)size, ptr);
   return ptr;
}
                                           Load/Run-time 
                                           Interpositioning
                            Observe that DON'T have 
                            #include <malloc.h>
```

```
mymalloc.c
```
# **Load/Run-time Interpositioning**

```
/* free wrapper function */
void free(void *ptr)
{
   void (*freep)(void *) = NULL;
    char *error;
    if (!ptr)
        return;
    freep = dlsym(RTLD_NEXT, "free"); /* Get address of libc free */
    if ((error = dlerror()) != NULL) {
        fputs(error, stderr);
        exit(1);
    }
    freep(ptr); /* Call libc free */
   printf("free(%p)\n", ptr);
}
#endif
```
**mymalloc.c**

# **Load/Run-time Interpositioning**

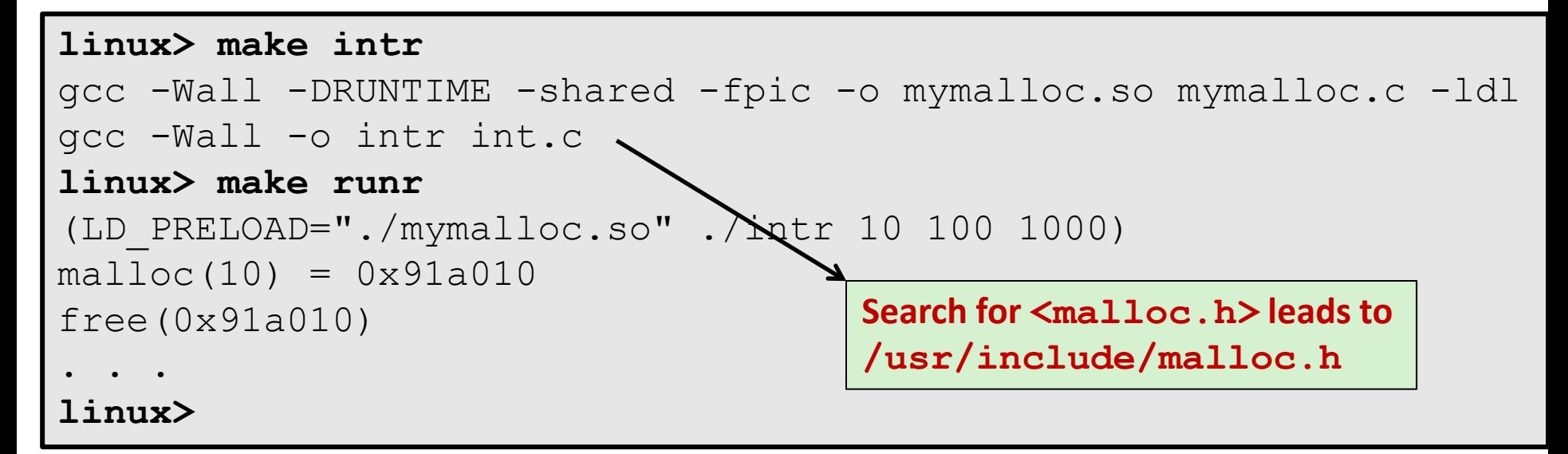

- **The LD\_PRELOAD environment variable tells the dynamic linker to resolve unresolved refs (e.g., to malloc)by looking in mymalloc.so first.**
- **Type into (some) shells as:**

env LD PRELOAD=./mymalloc.so ./intr 10 100 1000)

# **Interpositioning Recap**

### **E** Compile Time

- Apparent calls to **mallo**c/free get macro-expanded into calls to **mymalloc**/**myfree**
- Simple approach. Must have access to source & recompile

### **Link Time**

- Use linker trick to have special name resolutions
	- $_{\text{malloc}} \rightarrow$  wrap malloc
	- **\_\_real\_malloc** → **malloc**

### **Load/Run Time**

- Implement custom version of **malloc/free** that use dynamic linking to load library **malloc**/**free** under different names
- Can use with ANY dynamically linked binary

env LD PRELOAD=./mymalloc.so gcc -c int.c)

# **Linking Recap**

- **Usually: Just happens, no big deal**
- Sometimes: Strange errors
	- Bad symbol resolution
	- Ordering dependence of linked .o, .a, and .so files

#### **For power users:**

Interpositioning to trace programs with & without source